# **Basic Digital Security**

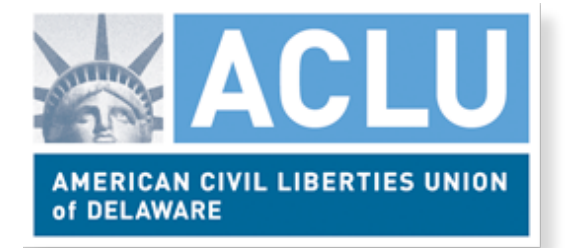

Everyone should follow these basic steps that protect their data from employers, government, and hackers

# **1. Turn on Automatic Updates**

on every device including your phone, tablet, and PC.

# **2. Set a strong password on every device**

Consider using a passphrase - 5 unique words that are easy to remember

# **3. Use a Password Manager**

Password managers can create a strong, unique password for each different app and website you use. **1Password** and **Lastpass** are both good choices.

### **4. Turn on Two Factor Authorization**

Most websites have an option that requires both your password and either a physical security key or a special one-time code texted to you.

### **5. Use a Secure Messenger**

Instead of SMS download **Signal** from the App Store

**WhatsApp** and **iMessage** are also encrypted and you can turn on extra security in Facebook Messenger

**Learn more at https://ssd.eff.org/ and https:// www.aclu.org/blog/speak-freely/few-easy-stepseveryone-should-take-protect-their-digital-privacy**